## ПРОТОКОЛ № 491

заседания диссертационного совета 21.2.050.02 от 12 марта 2024 г.

СЛУШАЛИ: выступления членов диссертационного совета д.м.н., проф., академика РАН Белякова Н.А., д.м.н., проф. Антонову Т.В., д.м.н. проф. Бабаченко И.В. по диссертации Константина Дмитриевича Ермоленко на тему: «Кампилобактериоз у детей: диагностика, клинико-патогенетическая характеристика и персонифицированная терапия».

ПОСТАНОВИЛИ: диссертация Константина Дмитриевича Ермоленко отвечает требованиям п.9 Положения «О порядке присуждения ученых степеней», утвержденного Постановлением Правительства РФ от 24.09.2013 N 842, соответствует профилю совета и может быть утверждена к защите.

Утвердить официальными оппонентами:

 $\mathbf{1}$ . Д.м.н., проф., академика РАН Горелова А.В. - заместителя директора по научной работе ФБУН ЦНИИ эпидемиологии Роспотребнадзора.

Д.м.н., проф. Гусева Д.А. - главного врача Санкт-Петербургского государст- $\overline{2}$ . венного бюджетного учреждения здравоохранения «Клиническая инфекционная больница им. С.П. Боткина».

Д.м.н., проф. Самодову О.В. - заведующую кафедрой инфекционных болез- $3.$ ней Федерального государственного бюджетного образовательного учреждения высшего образования "Северный государственный медицинский университет" Министерства здравоохранения Российской Федерации.

Направить на отзыв в ведущую организацию - Федеральное государственное автономное образовательное учреждение высшего образования "Российский университет дружбы народов имени Патриса Лумумбы".

Дать разрешение на опубликование автореферата

Дата защиты 18 июня 2024 г.

Решение диссертационного совета о приеме диссертации к защите принимается единогласно: за - 15, против - нет, воздержавшихся - нет

М.М.Илькович Председатель диссертационного совет Ученый секретарь диссертационного сравопа А.Л.Александров

## **РЕШЕНИЕ**

## о приеме к защите диссертации

На заседании диссертационного совета 21.2.050.02 от 12.03.2024 г. протокол № 491 при ФГБОУ ВО ПСПбГМУ им. И.П. Павлова Минздрава России принято решение о приеме к защите докторской диссертации Ермоленко К.Д. на тему: «Кампилобактериоз у детей: диагностика, клиникопатогенетическая характеристика и персонифицированная терапия» по специальности 3.1.22. Инфекционные болезни.

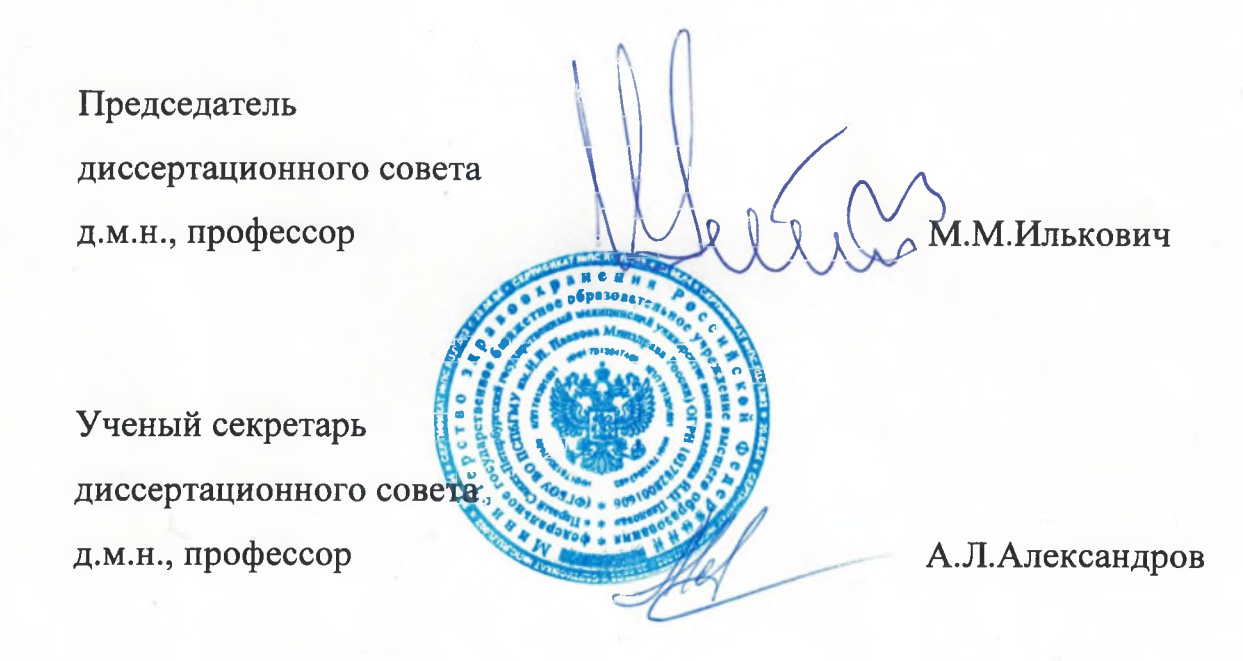